### Semaine 11 : architecture des ordinateurs

# 1 [N2] Un programme à étudier

Considérez le programme suivant :

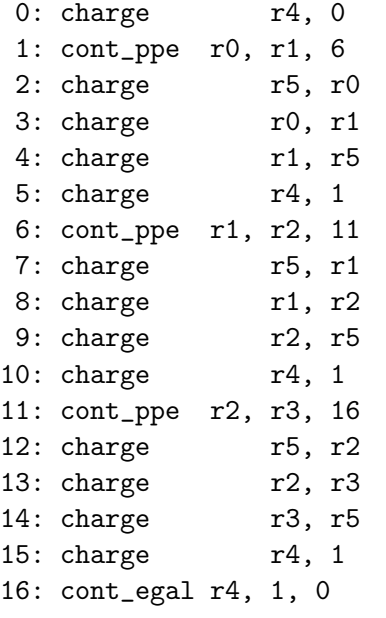

L'instruction « cont\_ppe a, b, L » signifie « continue si a est plus petit ou égal à b ». Elle compare les valeurs a et b et, si a≤b, l'exécution continue à la ligne L. Les opérandes a et b peuvent être soit des constantes, soit indiquer les registres à lire pour obtenir les valeurs à comparer.

L'instruction « cont\_egal a, b, L », qui signifie « continue si a égal b », agit de manière similaire, mais si les deux valeurs sont identiques.

a) Supposez que, avant le début de l'exécution, les registres contiennent les valeurs suivantes :

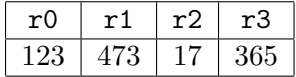

Simulez l'exécution du programme jusqu'à sa fin. Quelle est la valeur de ces quatre registres à la fin de l'exécution ?

- b) Quelle est la fonction de ce programme ? Justifiez votre réponse.
- c) Que se passerait-il si on remplaçait toutes les instructions cont\_ppe avec des instructions cont\_pp qui réalisent la comparaison stricte  $a < b$  au lieu de  $a \leq b$ ?

## 2 [N1] Somme de valeurs absolues

Ecrivez un programme assembleur pour calculer la somme des valeurs absolues de deux nombres. Utilisez les instructions vues au cours (p.ex. somme r1, r2, r3 ou soustrait r1, r2, r3) et dans l'exercice précédent. Au départ, les registres r0 et r1 contiennent les deux nombres à traiter et la somme de leurs valeurs absolues doit se trouver dans le registre r2 à la fin du programme.

# 3 [N1] Circuit

Considérez le circuit suivant où la notation  $\overline{x}$  représente la négation logique du bit  $x$  (c.-à-d.  $\overline{x} = 1 - x$ ). Quelle est la table de la vérité de ce circuit ? Quelle fonction logique réalise-t-il ?

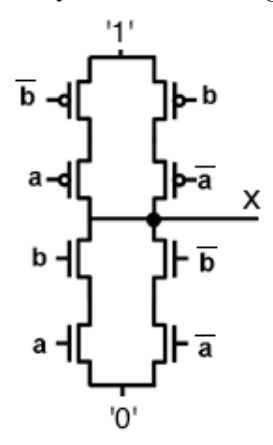

Pour aller plus loin

#### 4 Comparaison de valeurs horaires

Ecrivez un programme assembleur qui détermine laquelle de deux heures,  $H_1$  et  $H_2$ , exprimées en heures et minutes entre 00h00 et 24h00, est la plus petite. Au départ, le registre r0 (resp. r2) contient le nombre des heures de  $H_1$  (resp.  $H_2$ ) et le registre r1 (resp. r3) contient les minutes de  $H_1$  (resp.  $H_2$ ). A la fin de l'exécution du programme,  $r4$  doit contenir la valeur 1 si  $H_1$  est une heure strictement plus petite que  $H_2$  et 0 sinon.

**Exemple :** si l'on doit comparer  $H_1 = 8h10$  et  $H_2 = 21h45$ , on vous donne  $\mathbf{r0} = 8$ ,  $\mathbf{r1} = 10$ ,  $\mathbf{r2} = 21$  et  $r3 = 45$  et à la fin de l'exécution, r4 devra contenir 1.

Rappel : l'instruction « cont\_pp a, b, L » fait continuer l'exécution à la ligne L si a est un nombre strictement plus petit que b.